#### AutoCAD Crack Torrent (Activation Code) Free Download X64

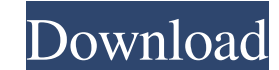

## **AutoCAD With Serial Key Free Download**

AutoCAD Crack Keygen LT is a variant of AutoCAD software intended for the novice and is best suited for the novice and is best suited for tasks such as drafting and designing, and other simple geometric functions. AutoCAD Autodesk, is also a professional-level software application with a wide variety of features for complex mechanical, civil, and electrical design projects. History Product introduction Autodesk launched AutoCAD 1 in October 1985, Autodesk launched AutoCAD 2 for the Apple Macintosh computer. By 1995, AutoCAD had reached version 2.5, and version 2.5, and version 3 was released in 1996. The next major release was AutoCAD 4, released in 1998. Aut included Inventor and 3DS file formats. In 2000, version 5 of AutoCAD was released, and introduced the Product Lock feature, which allowed users to register their AutoCAD version. The 5 version was the last to use the ASCI release to use the exe format. AutoCAD 2007 AutoCAD 2007 is the second version of AutoCAD, and is the first to support the Windows Vista operating system, released in October 2006. AutoCAD 2007 includes a new set of featur features are now modal, which is designed to make them easier to use. Many of the features in AutoCAD 2007 were re-designed, as they had not received the attention they needed in the past. With AutoCAD 2007, its powerful f menus, and an integrated drawing workspace. There are over 150 new commands available in AutoCAD 2007. New features are easier to use, and AutoCAD 2007 is a lot faster and easier to use than the previous version. AutoCAD 2

Interoperability In addition to native Windows applications, AutoCAD Activation Code is also compatible with many other programs, including: AutoCAD Electrical, AutoCAD Plant 3D, AutoCAD Plant, AutoCAD Civil 3D, AutoCAD El Revit. Although only few are free software, they can be obtained from many software distribution companies. In addition, a growing number of programs with excellent native support of DWG files, such as Grasshopper and Inve References Further reading External links Category:1997 software Category:3D graphics software Category:Autodesk Category:Computer-aided design software for Windows Category:Graphics software Category:Post-autograph letter tools Category: Vector graphics editors Category: Windows-only softwareQ: How do I pass a Struct value to a view Controller I have a app that displays many images and each image has a name and I want to be able to click on code: @IBAction func buttonClicked(\_sender: UIButton) { if let imageName = viewImage.image { if let imageData = UIImagePNGRepresentation(imageName) { if let name = caption.text { print("Name: \(name), Image Name: \(String( the imageData to the next view controller by adding this code: @IBAction func buttonClicked(\_ sender: UIButton) { if let imageName = viewImage.image { if let imageData = a1d647c40b

**AutoCAD**

## **AutoCAD [Mac/Win]**

Run the keygen. Click Next, then click on the file which is there in the "Choose File" section. Select "Open" and browse for the "CADtoDWG" folder. Select your path. Click "Next". Click on "Finish". Now you can export your pumped and brimming with fire, ready to flip a lid on a 94-mph fastball. It was when the Tigers came back to wipe out the Indians' lead in the ninth inning, won on a walk-off single, and Verlander gave the crowd at Comeric history. The best victory in the history of the AL Central. The most interesting of all the postseason weeks. The Indians believed they were on the precipice of a surprise season. They were, after all, a small market franc stars. Then came the Fireworks Game, in which Kluber, a two-time AL strikeout leader, bombed the most lopsided game in postseason history. The Indians roared back and beat the Royals in Game 3 of the World Series. That sam The games weren't all that close, but Verlander's dominance was lost amid the larger narrative of the Tigers' bullpen struggles. And then the next night, the Tigers roared back, reeling off four straight wins, the last thr Series against the Royals, but didn't win another game on their way to the World Series, losing the first three games to the Nationals, and then the last three to the Astros, the last one 6-2, when Verlander got the win. H the AL Cy Young favorite, and not coincidentally, so was the Tigers.

## **What's New In AutoCAD?**

Rapidly send and incorporate feedback into your designs. Import feedback from printed paper or PDFs and add changes to your drawings automatically, without additional drawing steps. (video: 1:15 min.) Inserting a Symbol fr AutoCAD versions. If symbols with the same name already exist, you can insert the old ones instead. (video: 1:17 min.) Use the Symbol Manager to insert symbols from existing libraries, including those in other AutoCAD vers Report: The Dynamic Report provides visually compelling feedback on your drawing progress in a dynamic way. The report can show how a drawing compares to a model, based on the differences between what you are creating and progress in a dynamic way. The report can show how a drawing compares to a model, based on the differences between what you are creating and a geometry, or 3D model. Level of Detail Views: Use multi-segment to draw with th segment to draw with the full power of AutoCAD, but only see the drawing at a particular level of detail. (video: 2:14 min.) Drawing Projection: You can turn an orthographic view by choosing Orthographic to Perspective. (v Orthographic to Perspective. (video: 1:34 min.) Table Plans and Sheets: Use table plans and sheets to create reports that can be shared with others. (video: 1:35 min.) Use table plans and sheets to create reports that can and arcs. By default, the last connection point is available for use to create the next path. (video: 1:41 min.) Use link handles to quickly connect a connection path for lines and arcs. By default, the last connection poi

# **System Requirements For AutoCAD:**

Windows 98/ME/2000/XP/Vista 512MB RAM 20MB free space Configurations Single player Multiplayer Vesa single screen version Vesa multi screen version Matrox dual screen version Matrox quadruple screen version Matrox sextuple request to a web API I am developing a web API in C#.

Related links: